**Htc Manual [Network](http://begin.manual2015.com/goto.php?q=Htc Manual Network)** >[>>>CLICK](http://begin.manual2015.com/goto.php?q=Htc Manual Network) HERE<<<

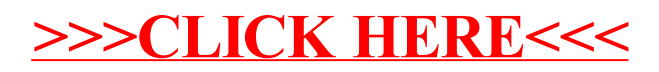